# **06[-03](https://drive.google.com/file/d/14BVkELrEQFazUvTLzRN9g3mqeFWB_LNP/view?usp=share_link) Les pourcentages**

#### **Notations**

L'écriture «**3 %** » désigne le quotient de 3 par 100. L'écriture « **3 % de** » désigne une multiplication par le quotient de 3 par 100.

# **Exemples**

- 3 % de 250 m font ..................... = ............
- ............ de ............ font 94  $\frac{34}{100}$  × 700 = 658 €.

# **Propriété**

Les pourcentages appliqués à un nombre donné sont proportionnels aux résultats obtenus.

#### **Exemple**

Tableau de proportionnalité de pourcentages appliqués au nombre 700 :

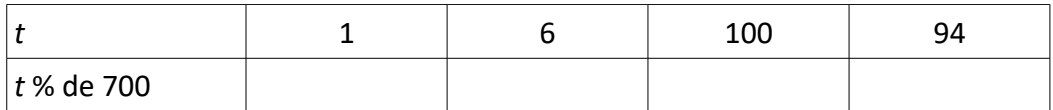

# **Méthodes**

- Calculer un pourcentage : on divise la partie par le tout. Exemple : réussir 13 questions sur 20 dans un test, c'est réussir 13 20 = ......... c'est-à-dire ........... du test.
- Appliquer un pourcentage plus grand que 1 à un nombre : on multiplie le nombre par le pourcentage. Exemple : 250 % de 15 font ...................... = ...........
- Augmenter un nombre en pourcentage : on commence par appliquer le pourcentage au nombre. Exemple : pour augmenter 620 de 35 % on calcule d'abord 35 100 ×620 = 217 puis ..................... = ..........
- Diminuer un nombre en pourcentage : on commence par appliquer le pourcentage au nombre. Exemple : pour diminuer 620 de 35 % on calcule d'abord .............................. puis ..................... = ..........